Status: V0.96 | Final

**Created:** 2018-04-27 / **Last updated:** 2019-10-01

# Google EV Location Feed Specification

#### **OVERVIEW**

The Google EV Location Feed Specification (GELFS) defines a common format for electric vehicle (EV) charging locations and associated information. GELFS enables EV charging networks to publish this data to be consumed by a variety of applications including Google Maps.

Key to this format is the ability to provide:

- Information to accurately represent the location of the charging station (address and a hosting business, if relevant),
- The connectors and power characteristics of the charging station,
- Real time usage availability,
- Future planned availability, such as reservation queues, or out of service maintenance periods.

#### **GELFS UPDATE TYPES**

GELFS supports three types of updates:

- 1. A full feed containing all charging locations and associated data
- 2. A <u>real-time availability feed update</u>, containing port status to enable low latency, high frequency publication of changes in port status (such as busy, reserved, available)
- 3. A **payments and authentication** feed, containing authorization modes that allow charging through charging ports.

#### **GELFS ENDPOINTS**

GELFS' standardized endpoints specify the feed type:

- 1. Full feed: https://servername.com/gelfs/locations
- 2. Real-time availability feeds: <a href="https://servername.com/gelfs/realtime">https://servername.com/gelfs/realtime</a>
- 3. Payments and authentication: https://servername.com/gelfs/auth

### **Encoding and Compression**

GELFS feed data must be encoded in UTF-8. Feeds outputs may be *optionally* supplied as zipped or tarred files to reduce file size.

#### **Feed Authentication**

While GELFS doesn't require or specify a single feed access authentication, we recommend using a static authorization token for accessing and fetching GELFS feeds from partner servers over https. This token specifically would be sent to the partner server via the *Authorization* HTTP header. (e.g. *Authorization: Token StaticToken1234*).

#### **GELFS FEED OBJECTS**

Key to the EV charging station hierarchy is a *Location* object. A Location is a physical location containing one or more *Stations*. Location object's attributes include name, label, contact information, geo coordinates, and information about access restrictions and reservations. If a set of charging stations are located along a street, next to each other, they could be grouped together under one *Location*.

Each *Station* object under a Location object contains an identifier, label, geo coordinates, opening hours and a set of *Port* objects. Each *Port* object indicates an individual charging port (plug or socket) with attributes such as connector type, charging level, power (kWh), along with a Price object, which provides structured information on pricing for EV stations.

### **GELFS Top-Level Object**

The top-level object for GELFS contains a set of location objects as well as the gelfs\_version the feed is implementing. See examples below.

| Field         | Туре     | Required            | Comments                      |
|---------------|----------|---------------------|-------------------------------|
| gelfs_version | string   | Required            | Version number of GELFS spec. |
| locations     | Location | Required<br>(Array) | An array of Location Objects. |

### **Location Object**

A Location object denotes a physical location such as a physical address at a specific location for a single network provider. The Location object is synonymous with a POI; for example, if there are 20 charging stations within a parking lot, this is represented via a single *Location* object.

Location objects are specified as elements inside the gelfs\_data array.

| Field              | Туре   | Required | Comments                                                                                                    |
|--------------------|--------|----------|----------------------------------------------------------------------------------------------------|
| id                 | string | Required | A unique string identifier for each semantic location. Identifiers must be the same across feed versions (that is, a location ID must not change unless the location is moved to an entirely new location). Identifiers MUST NOT contain spaces (e.g. ABC123)                                                                                                    |
| network_brand_name | string | Required | Official name of the network (for example, WonderCharge) that gets displayed on the Map. No symbols such as trademark, copyright, or others are permitted.  This must correspond to driver visible branding at the location, if any exists  If the location does not belong to any charging network, this field can carry the name "Non-Networked". If this field is missing, the stations are assumed to be Non-networked and will carry a generic title "EV Charging Station" (or similar) |

| Field              | Туре                      | Required            | Comments                                                                                                    |
|--------------------|---------------------------|---------------------|----------------------------------------------------------------------------------------------------|
| network_name       | string                    | Required            | Official name of the charging network that owns the charging stations. This may or may not be the external-facing brand name.                                                                                                    |
| contact            | Contact                   | Required            | Contact information for the location/charging provider. Refer to Contact object.                                                                                                    |
| coordinates        | Coordinates               | Required            | Geographic coordinates of the location.<br>Refer to Coordinates object.                                                                                                    |
| address            | Address                   | Required            | Structured address of the location.<br>Refer to Address object.                                                                                                    |
| location_hint      | string                    | Optional            | Description to help locate the stations (for example, near the elevators, on the 4th level of the parking garage).                                                                                                    |
| opening_hours      | OpeningHou<br>rs          | Optional<br>(Array) | Operational hours for this charging location.                                                                                                    |
| access_restriction | AccessRestr<br>ictionEnum | Required            | Restrictions to enter and/or charge at this charging location (See below for a list of access restrictions). This field should indicate the most restrictive category implied by parking and the charging station, over all times throughout the week.                                                          |
| host               | Host                      | Optional            | Individual business, entity or organization directly hosting this location (for example, Whole Foods Market). Note that "host" should not be attributed to larger business holdings, city/community councils, etc, but rather to an individual entity that is visually identifiable at the EV charging station. |
| stations           | Station                   | Required<br>(Array) | Information for one or more stations at this location.<br>Refer to Station object.                                                                                                    |
| onstreet_location  | boolean                   | Optional            | Whether the location is on-street or off-street.                                                                                                    |
|                    |                           |                     | <b>Note:</b> If the same location has both on-street and off-street stations, create separate location objects for each group.                                                                                                    |

| Field         | Туре   | Required | Comments                                                                                                    |
|---------------|--------|----------|----------------------------------------------------------------------------------------------------|
| opening_date  | string | Optional | Opening date for this location, in YYYY-mm-dd format. For upcoming locations, this field can specify a future opening date.  Note: If the exact future opening date is not available, supply the nearest possible month in YYYY-mm format. |
| language_code | string | Optional | 2-letter ISO language code, indicating the language code for the address components                                                                                                    |
| last_updated  | string | Required | Timestamp when the status was last updated. This must be provided via the ISO 8601 standard string, in the form: YYYY-MM-DDThh:mm:ssTZD (eg 2019-04-12T01:02:03+0000)                                                                      |

# AccessRestrictionEnum

| Field              | Enum Value     | Comments                                                                                     |
|--------------------|----------------|----------------------------------------------------------------------------------------------|
| access_restriction | PUBLIC         | Open to the public; no restrictions                                                          |
|                    | CUSTOMERS_ONLY | Open to customers of an organization or business entity, such as a restaurant or cafe        |
|                    | GUESTS_ONLY    | Open to guests of an establishment only, such as a hotel                                     |
|                    | EMPLOYEES_ONLY | Open to employees of an organization or business entity                                      |
|                    | STUDENTS_ONLY  | Open to students attending an educational institution                                        |
|                    | RESIDENTS_ONLY | Open to residents or tenants of a housing location                                           |
|                    | HOME_CHARGER   | Chargers located at someone's private residence. These are restricted from showing on Google |

|         | Maps.                                                                                                   |
|---------|----------------------------------------------------------------------------------------------------|
| UNKNOWN | Restriction unknown. <b>Note</b> : The chargers with this restriction might not surface on Google Maps. |

# **OpeningHours**

| Field         | Туре   | Required | Comments                                                                               |
|---------------|--------|----------|----------------------------------------------------------------------------------------|
| weekday_begin | int    | Optional | Beginning day of operation, indicated as ISO week day (Monday = 1, Tuesday = 2, etc)   |
| weekday_end   | int    | Optional | End day of weekly operation. If absent, it is assumed the location is open week-round. |
| hour_begin    | string | Optional | Beginning hour of operation in 24 hour format (00:00). If absent, 00:00 is assumed     |
| hour_end      | string | Optional | End hour of operation in 24 hour format. If absent, 24:00 is assumed.                  |

### Contact

| Field            | Туре   | Required | Comments                                                                                                    |
|------------------|--------|----------|----------------------------------------------------------------------------------------------------|
| operator_phone   | string | Required | The operator_phone field contains a single voice telephone number for either: 1) the specified charge point operator; or 2) the host business in the case of an un-networked Station. |
|                  |        |          | This field presents the telephone number as is typical for the agency's service area. It can and should contain punctuation marks to group the digits of the number.                  |
| operator_website | string | Optional | This value may be to a specific website representing this Location, or a general website for the operator.                                                                            |
|                  |        |          | The value must be a fully qualified URL that                                                                                                    |

|  | includes http:// or https://, and any special characters in the URL must be correctly escaped. See http://www.w3.org/Addressing/URL/4_URI_R ecommentations.html for a description of how to create fully qualified URL values. |
|--|----------------------------------------------------------------------------------------------------|
|--|----------------------------------------------------------------------------------------------------|

# Coordinates

| Field     | Туре   | Required | Comments                                                                      |
|-----------|--------|----------|-------------------------------------------------------------------------------|
| latitude  | double | Required | Latitude of geo coordinate. The field value must be a valid WGS 84 latitude.  |
| longitude | double | Required | Longitude of geo coordinate. The field value must be a valid WGS 84 latitude. |

# Address

| Field          | Туре   | Required | Comments                                                                                                    |
|----------------|--------|----------|----------------------------------------------------------------------------------------------------|
| address_string | String | Optional | A single string representing the street address of the Location. Other structured address fields can be provided along with this string for better interpretation of the address. Where possible avoid using this field and instead use other components in this Address object.  For countries without suitable addressing scheme (e.g. Japan, India), please provide this field in combination with the language code and country code. |
| street_number  | string | Optional | Street number, containing either<br>numbers or a combination of numbers,<br>letters, and punctuation islands (e.g.<br>123, 1A, 1-A. etc)                                                                                                    |
| street_name    | string | Optional | Street name for the location                                                                                                    |
| locality       | string | Optional | City/locality name                                                                                                    |

| admin_area    | string | Optional | State, Province name or other administrative area name                                    |
|---------------|--------|----------|-------------------------------------------------------------------------------------------|
| postal_code   | string | Optional | Postal code                                                                               |
| country_code  | string | Required | 2-letter ISO country code                                                                 |
| language_code | string | Optional | 2-letter ISO language code, indicating<br>the language code for the address<br>components |

# Host

| Field   | Туре    | Required | Comments                                      |
|---------|---------|----------|-----------------------------------------------|
| name    | string  | Required | Name of the host organization/business/entity |
| address | Address | Optional | Address components for the host               |
| contact | Contact | Optional | Contact information for the host              |

# Station

| Field       | Туре        | Required            | Comments                                                                                                    |
|-------------|-------------|---------------------|----------------------------------------------------------------------------------------------------|
| id          | string      | Required            | Unique identifier for the charging station. Identifiers must be identical across feed versions. Identifiers MUST NOT contain spaces (e.g. ABC123) and must be universally unique. |
| label       | string      | Optional            | A distinctive marker associated with<br>the station, such as something that a<br>user sees on the physical station unit.                                                          |
| coordinates | Coordinates | Required            | Geo coordinates indicating the exact location of the station.                                                                                                    |
| ports       | Port        | Required<br>(Array) | One or more charging ports associated with this charging station.                                                                                                    |

| notes | string | Optional | Any additional text field describing the station.                                                                           |
|-------|--------|----------|----------------------------------------------------------------------------------------------------|
| url   | string | Optional | Fully-formed URL representing the station, allowing potential deep-linking to that station on a network operator's website. |

### Port

| Field              | Туре                      | Required            | Comments                                                                                                    |
|--------------------|---------------------------|---------------------|----------------------------------------------------------------------------------------------------|
| id                 | string                    | Required            | Unique identifier for the port. Port numbers need to be unique within the stations they are grouped under. Identifiers MUST NOT contain spaces (e.g. ABC123).        |
| connector_type     | ConnectorTypeEnum         | Required            |                                                                                                    |
| power_kw           | float                     | Required            | Maximum power output in kilowatts                                                                                                    |
| charging_mechanism | ChargingMechanism<br>Enum | Required            | Cable or socket                                                                                                    |
| port_status        | PortStatus                | Optional            | A repeated set of PortStatus objects indicating a port status and its start/end times. See PortStatus object as well as the example feed below                       |
| last_updated       | string                    | Required            | Timestamp when the status was last updated. This must be provided via the ISO 8601 standard string, in the fom: YYYY-MM-DDThh:mm:ssTZD (eg 2019-04-12T00:09:22+0000) |
| authentications    | Authentication            | Required<br>(Array) | Authentication and payment methods for this port.                                                                                                    |
| notes              | string                    | Optional            | Any optional text related to this port.                                                                                                    |

| reservable             | boolean | Optional | Whether this port is reservable.                                                 |
|------------------------|---------|----------|----------------------------------------------------------------------------------|
| wheelchair_access_only | boolean | Optional | Whether this port is reserved as an wheelchair-accessible spot.                  |
| dedicated_parking      | boolean | Optional | Whether this station has dedicated parking space(s) for the purpose of charging. |

# ConnectorTypeEnum

| Field          | Enum Value  | Comments                                                                                                    |
|----------------|-------------|----------------------------------------------------------------------------------------------------|
| connector_type | WALL_OUTLET | All wall outlets requiring the user to bring their own EVSE must be denoted using this type. A 110V wall outlet, or a 3 phase wall outlet is an example of such a connector that must be represented by WALL_OUTLET |
|                | J_1772      |                                                                                                    |
|                | MENNEKES    |                                                                                                    |
|                | СНАДЕМО     |                                                                                                    |
|                | CCS_TYPE_1  | CCS Combo, Type 1                                                                                                    |
|                | CCS_TYPE_2  | CCS Combo, Type 2                                                                                                    |
|                | TESLA       | Tesla Connector, indicating a<br>Destination Charger or Supercharger                                                                                                    |
|                | GBT         |                                                                                                    |

# ChargingMechanismEnum

| Field              | Enum Value | Comments                                                                                                    |
|--------------------|------------|----------------------------------------------------------------------------------------------------|
| charging_mechanism | CABLE      | A charging cable is provided at the charging port. The user can take this cable and plug it into the car directly. |

|  | SOCKET | The charging port is a socket and requires the user to bring their own cable to connect the car to the socket. |
|--|--------|----------------------------------------------------------------------------------------------------|
|--|--------|----------------------------------------------------------------------------------------------------|

### **PortStatus**

| Field      | Туре           | Required | Comments                                                                                                    |
|------------|----------------|----------|----------------------------------------------------------------------------------------------------|
| status     | PortStatusEnum | Required | Status of the port at the current moment.                                                                                                    |
| start_time | time           | Optional | Timestamp when the current port status is expected begin. This field could be used in cases where a port has been reserved for a certain time and the start time is availabl to populate. This must be provided via the ISO 8601 standard string, in the fom: YYYY-MM-DDThh:mm:ssTZD (eg 2020-10-01T19:20:30+01:00)                                     |
| end_time   | time           | Optional | Timestamp when the current port status is expected to end <b>in the future</b> , if available. This field could be used in cases where a port has been reserved for a certain time and the end time is available to populate. This must be provided via the ISO 8601 standard string, in the fom: YYYY-MM-DDThh:mm:ssTZD (eg 2020-10-01T19:20:30+01:00) |

### **PortStatusEnum**

| Field          | Enum Value   | Comments               |
|----------------|--------------|------------------------|
| current_status | AVAILABLE    | Available for Charging |
|                | IN_USE       | Currently being used   |
|                | RESERVED     | Currently Reserved     |
|                | OUT_OF_ORDER | Not working            |
|                | UNKNOWN      | Status is not known    |

| UNAVAILABLE | Unavailable due to another port being IN_USE on the same station. |
|-------------|-------------------------------------------------------------------|
|             | same station.                                                     |

### **Authentication**

| Field               | Туре                    | Required | Comments                                                                                                    |
|---------------------|-------------------------|----------|----------------------------------------------------------------------------------------------------|
| authentication_id   | AuthenticationMethod.ID | Required | Unique identifier for the authentication method.                                                                                                    |
| payment_required    | boolean                 | Optional | Specifies whether this method costs money or not. Note: it's possible for charging to have no cost, but still require authentication.                                                                                                    |
| authentication_urls | AuthenticationUrl       | Optional | A set of objects containing URL strings that enables deep-linking to the partner app/website, where a user may be able to view pricing details, and complete their authorization and payment for charging their EV. These are presented as most specific (charging at a specific port) to the least specific (charging at a station or location). |

# AuthenticationUrl

| Field             | Туре   | Required | Comments                                               |
|-------------------|--------|----------|--------------------------------------------------------|
| port_auth_url     | string | Optional | Object containing authentication URL for this port.    |
| station_auth_url  | string | Optional | Object containing authentication URL for the station.  |
| location_auth_url | string | Optional | Object containing authentication URL for the location. |

# **Authentication and Payment**

Authentication objects describe aspects of authentication methods linked to each charging port. This enables adding multiple, granular authentication methods per charging port.

As such, *authentication* describes how the user asserts that they have an identity, which in turn can be used by the network to determine appropriate access to the resource. For example, a physical membership card, an app or a credit card. Each authentication method is specified as a separate object and these objects are referred by their IDs inside the *Port* objects.

For each authentication method, whether a payment is required can be specified. Here are the objects required as part of supplying authentication information.

### **Authorization Top-Level Object**

The top-level object for GELFS auth/payment contains a *gelfs\_version* string field, along with an *ev\_data* wrapper object containing AuthenticationMethod objects. See examples below.

| Field                   | Туре                  | Required            | Comments                                          |
|-------------------------|-----------------------|---------------------|---------------------------------------------------|
| gelfs_version           | string                | Required            | Version number of GELFS spec.                     |
| authentication_metho ds | AuthenticationMeth od | Required<br>(Array) | An array of AuthenticationMethod objects Objects. |

#### **AuthenticationMethod**

| Field                 | Туре                          | Required | Comments                                                                                                |
|-----------------------|-------------------------------|----------|----------------------------------------------------------------------------------------------------|
| id                    | string                        | Required | Unique identifier for the authentication method.                                                        |
| authentication_method | Authentication<br>Method Enum | Required | Authentication method used.                                                                             |
| description           | string                        | Optional | The commonly recognized name of the authentication method. For example, "Mastercard" or "Zappity". Note |

|                  |        |          | that this is user facing and<br>must be a meaningful name<br>that users can<br>identify/recognize.                                                                                                    |
|------------------|--------|----------|----------------------------------------------------------------------------------------------------|
| android_app_link | string | Optional | A link to recommended Android<br>Auto embedded app in the<br>Google Play Store that can<br>handle the URL. This will be<br>used as a fallback for in-car<br>Google Maps if there is no app<br>that can open the URL. |

# **AuthenticationMethod Enum**

| Field                 | Enum Value      | Comments                                                                                               |
|-----------------------|-----------------|----------------------------------------------------------------------------------------------------|
| authentication_method | UNKNOWN         |                                                                                                    |
|                       | NONE            | No authentication is required. Drivers can use the port without presenting any form of authentication. |
|                       | CREDIT_CARD     | Credit card activates the port, either by swipe, chip or NFC                                           |
|                       | DEBIT_CARD      | Debit card activates the port, either by swipe, chip or NFC                                            |
|                       | MEMBERSHIP_CARD | A network operator's membership card activates the port.                                               |
|                       | MEMBERSHIP_APP  | A network operator's mobile phone app.                                                                 |
|                       | QR_CODE         | Scanning a QR code activates the port.                                                                 |
|                       | OTHER           | The authentication method is known (i.e., not "UNKNOWN"), but doesn't fit any of the above methods.    |

#### FEED EXAMPLES

Static EV charging station data is to be supplied via a locations endpoint:

https://servername.com/gelfs/location

```
"gelfs version": "0.96",
"locations": [
   "id": "A123456",
    "network brand name": "WonderCharge",
    "network name": "WonderCharge",
    "contact": {
      "operator phone": "+1-123-456-789",
      "operator website": "www.examplewebsite.com"
    },
    "coordinates": {
     "latitude": "37.4219999",
      "longitude": "-122.0840575"
    },
    "address": {
     "street number": "123",
     "street name": "Main St",
     "locality": "Mountain View",
     "admin area": "CA",
     "postal code": "94043",
      "country code": "US",
      "language code": "en"
    },
    "language code": "en",
    "location hint": "located next to elevators, on 3rd floor.",
    "access restriction": "PUBLIC",
    "host": {
      "name": "Google",
      "address": {
        "address string": "123 Main St",
       "locality": "Mountain View",
       "admin area": "CA",
        "postal code": "94043",
        "country code": "US",
        "language code": "en"
      },
      "contact": {
        "operator phone": "+1-123-456-789",
       "operator website": "www.examplewebsite.com"
      },
      "last updated": "2019-04-12T00:09:22+0000"
    "stations": [
     {
```

```
"id": "S123456",
        "label": "A Charging Station",
        "coordinates": {
          "latitude": "37.4219999",
          "longitude": "-122.0840575"
        "ports": [
            "id": "P12345",
            "connector type": "J 1772",
            "power kw": "6.6",
            "charging_mechanism": "cable",
            "port status": [
                "status": "IN USE",
                "end time": "2018-04-10T16:55:00"
              },
                "status": "AVAILABLE",
                "start time": "2019-04-12T00:09:21+0000"
            "last updated": "2019-04-12T00:09:22+0000",
            "reservable": "true",
            "authentications": [
                "authentication id": "A1",
                "authentication urls": [
                     "station auth url": "https://charge.com/L123/S123"
                  },
                     "location auth url": "https://charge.com/L123456"
                     "port auth url": "https://charge.com/L123/S123:P123"
                ]
            1
]
```

### **Real-time Feeds**

For real-time updates to port status, updates can be provided via the GELFS real-time endpoint. In the real-time mode, a feed creator can provide just the essential parts of the feed. These include the location ID in the location object, station ID in the station object, and port ID, port status, and last updated elements. This will enable a very lightweight data transfer and will reduce latency of data ingestion.

Note that for real-time feeds, it is highly recommended to include a last\_updated timestamp so that we can appropriately determine the latency/staleness of a real-time status at a port

Real-time feeds must be supplied via a *real-time* endpoint: <a href="https://servername.com/gelfs/realtime">https://servername.com/gelfs/realtime</a>

### **Real-time Feed Object**

| Field         | Туре   | Required            | Comments                                                                                                    |
|---------------|--------|---------------------|----------------------------------------------------------------------------------------------------|
| gelfs_version | string | Required            | GELFS feed version                                                                                                    |
| locations     | Status | Required<br>(Array) | A list of <b>modified</b> location objects, providing only the location id, an array of stations with station ids and <i>ports</i> objects with port ids and <i>port_status</i> es |

Here's an example of the real-time feed:

```
},
{
    "status": "AVAILABLE",
    "start_time": "2018-04-10T16:55:01"
}

],
    "last_updated": "2018-10-10T16:50:00"
}

]
}

]
}
```

# Multi-port station with fewer active ports than total ports

Below is an example of a location with one charging station containing two ports:

- CCS Combo (Type 1) and
- CHAdeMO.

This station permits only one port to be energized at a time despite having two ports which can each be plugged into a car at once.

This can be indicated by the port currently being used as IN\_USE and the other port as UNAVAILABLE.

```
"street number": "123",
 "street name": "Main St",
  "locality": "Mountain View",
  "admin area": "CA",
 "postal code": "94043",
 "country code": "US",
 "language code": "en"
},
"language code": "en",
"location hint": "located next to elevators, on the 3rd floor.",
"access restriction": "PUBLIC",
"host": {
 "name": "Google",
 "address": {
    "address string": "123 Main St",
   "locality": "Mountain View",
   "admin area": "CA",
   "postal code": "94043",
    "country code": "US",
   "language code": "en"
 },
  "contact": {
    "operator phone": "+1-123-456-789",
   "operator website": "www.examplewebsite.com"
  "last updated": "2019-04-12T00:09:22+0000"
},
"stations": [
    "id": "S123456",
   "label": "Al Charging Station",
    "coordinates": {
     "latitude": "37.4219999",
      "longitude": "-122.0840575"
    "ports": [
        "id": "P123456",
        "connector type": "CCS COMBO 1",
        "power kw": "50.0",
        "charging mechanism": "cable",
        "port status": [
            "status": "IN USE",
            "end time": "2019-04-12T00:10:20+0000"
        ],
        "last updated": "2019-04-12T00:09:22+0000",
        "reservable": "true",
        "authentications": [
            "authentication id": "A1",
            "authentication urls": [
```

```
"station auth url": "https://charge.com/L123/S123"
                     "location auth url": "https://charge.com/L123456"
                   },
                     "port auth url": "https://charge.com/L123/S123:P123"
                ]
            ]
          },
            "id": "P67890",
            "connector type": "CHADEMO",
            "power kw": "50.0",
            "charging mechanism": "cable",
            "port status": [
                "status": "UNAVAILABLE",
                "end time": "2018-04-10T16:55:00"
            ],
            "last updated": "2019-04-12T00:09:22+0000",
            "reservable": "true",
            "authentications": [
                "authentication id": "A1",
                "payment_required": "true"
            ]
]
```

# **Authentication Feed Example**

The authentication module must be supplied via an "auth" endpoint, such as <a href="https://servername.com/gelfs/auth">https://servername.com/gelfs/auth</a>. Note that the authorization feed is wrapped inside an ev\_payments object.

```
"gelfs version": "0.96",
 "authentication methods": [
     "id": "A1",
     "authentication method": [
       "MEMBERSHIP CARD",
       "MEMBERSHIP APP"
      "description": "ChargeEasy",
     "android app link":
"http://play.google.com/store/apps/details?id=evse app package name"
   },
     "id": "A2",
     "authentication method": [
       "CREDIT CARD",
       "DEBIT CARD",
       "MEMBERSHIP APP"
     "description": "PayToCharge",
      "android app link":
"http://play.google.com/store/apps/details?id=evse app package name"
 ]
```

# **Revision History**

| Version | Date             | Major Changes                                                                                                    |
|---------|------------------|----------------------------------------------------------------------------------------------------|
| v0.96   | 01 October 2019  | <ul> <li>Revert changes to real-time feed to v0.94</li> <li>Add section of feed access authentication</li> </ul>                                                                                                    |
| v0.95   | 25 March 2019    | <ul> <li>Require station IDs to be universally unique</li> <li>Update specification for real-time feeds</li> <li>Introduce a network_name attribute for location</li> <li>Remove timezone field and update last_updated to include full date/time based on ISO 8601 standard</li> </ul>                                                                                                    |
| v0.94   | 13 March 2019    | <ul> <li>Replace ev_data object with locations array</li> <li>Replace ev_payments object with authentication_methods array</li> </ul>                                                                                                    |
| v0.93   | 12 February 2019 | <ul> <li>Add android_app_link to AuthenticationMethod</li> <li>Add details on encoding and compression</li> </ul>                                                                                                    |
| v0.92   | 18 December 2018 | <ul> <li>Move OpeningHours to location object</li> <li>Add Play Store link for Android Embedded</li> <li>Rename gelfs_data to ev_data</li> </ul>                                                                                                    |
| v0.91   | 11 November 2018 | <ul><li>Add field for opening date for locations</li><li>Add object for AuthenticationUrls</li></ul>                                                                                                    |
| v0.90   | 22 October 2018  | <ul> <li>Remove gelfs_metadata object</li> <li>Standardize GELFS endpoints for location, real-time, auth modules</li> <li>Remove payments schema; replace with simple boolean (payment_required)</li> <li>Add authentication urls to enable deep-linking to other apps/websites</li> <li>Change access_restricted boolean to acecss_restrictions enum</li> <li>Rename gelfs_feed_data to gelfs_data</li> </ul> |
| v0.89   | 15 August 2018   | <ul> <li>Remove DIFFERENTIAL feed type</li> <li>Clarified all 'id's must not contain spaces</li> </ul>                                                                                                    |
| v0.88   | 2 August 2018    | <ul> <li>Remove ev_data object, rename feed_data and<br/>feed_metadata to gelfs_feed_data and<br/>gelfs_feed_metadata</li> </ul>                                                                                                    |
| v0.87   | 29 June 2018     | Remove voltage and amps                                                                                                    |

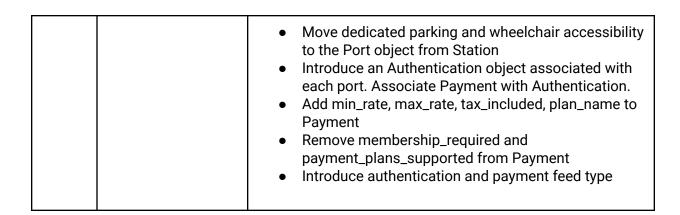